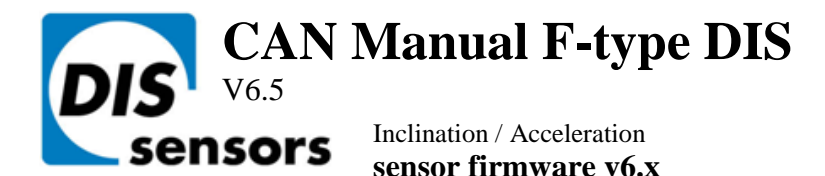

Dewit Industrial Sensors bv  $\mathbf{T}$  +31(0)35 - 603 81 81 Oostergracht 40 3763 LZ Soest The Netherlands

 $F + 31(0)35 - 6038180$ M info@dis-sensors.nl

### **W** www.dis-sensors.com

# **Document structure:**

CANOPEA Generic part Introduction Quick Reference Guide Hardware-setup Signal processing Sample rate Input filter Output filter Center/Zero adjustment Self-test CAN Connection Object ID's CAN Object Dictionary Entries (Communication Profile section) CAN Object Dictionary Entries (Manufacturer Specific Profile section) EDS files Revision control Sensor specific part Inclination 1-axis (vertical plane):  $\pm 180^\circ$ Sensor output data available for TPDO-mapping: TPDO1 and TPDO2-mapping CAN Object Dictionary Entries (Manufacturer Specific Profile section)

Inclination 2-axis (horizontal plane):  $\pm 30^\circ$ Sensor output data available for TPDO-mapping: TPDO1 and TPDO2-mapping CAN Object Dictionary Entries (Manufacturer Specific Profile section) Inclination 2-axis (horizontal plane):  $2x \pm 90^\circ$ Sensor output data available for TPDO-mapping: TPDO1 and TPDO2-mapping CAN Object Dictionary Entries (Manufacturer Specific Profile section) Acceleration 2-axis (horizontal plane): up to  $2x \pm 8G$ Sensor output data available for TPDO-mapping: TPDO1 and TPDO2-mapping CAN Object Dictionary Entries (Manufacturer Specific Profile section)

### Appendices:

Appendix 1: Schematic overview inclination measurement Appendix 2: Schematic overview acceleration measurement

## **Introduction**

### **This manual is only valid for sensor embedded firmware v6.x types ( "N" series, e.g. QG65N, QG76N)**

DIS inclination/acceleration sensor family overview:

- Three housing types: 60x50mm plastic or aluminium (QG65), 70x60 stainless steel (QG76)
- Three inclination types: Inclination 1-axis (vertical plane):  $\pm 180^\circ$

Inclination 2-axis (horizontal plane):  $2x \pm 30^{\circ}$ 

Inclination 2-axis (horizontal plane):  $2x \pm 90^\circ$ 

- Various acceleration types: Acceleration 2-axis (horizontal plane): up to  $2x \pm 8G$
- Various CAN settings can be configured conform CANopen standard
- Various Sensor-settings can be configured via CANopen
- EDS files available

**DIS** makes sense!

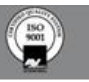

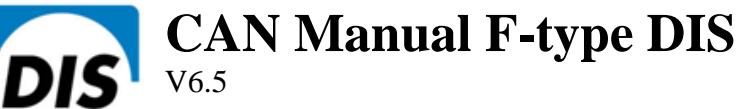

# **Quick Reference Guide:**

sensors

- CAN hardware interface: CAN2.0 A and B (complies with ISO11898-1&2)
- CANopen application layer and communication profile: CANopen protocol: EN50325-4 (CiA301 v4.0 and 4.2.0)
- Hexadecimal figures will have suffix "h" in this manual

Inclination / Acceleration **sensor firmware v6.x**

- Negative values: two's complement
- Byte-sequence on CAN-bus: little-endian (least significant byte first)
- CAN bus bit rate: 50 kbit/s, 125 kbit/s (default), 250 kbit/s, 500 kbit/s, 1 Mbit/s
- Heartbeat: default on, 2s
- Node-ID: default 01h (possible range 01h 7Fh, so max. 127 nodes)
- Two modes of PDO transmission:
	- Event mode: default on, event timer 50ms as default (range 5ms 32767ms) - Sync mode: default off
- Sensor output:
	- TPDO1(CANID: 180h + node-ID) and TPDO2 (CANID: 280h + node-ID, default off) - TPDO mapping available to select sensor-output values
- Vendor ID DIS: 000001BDh (index 1018h sub-index 01h)
- Firmware version available via CAN Object Dictionary (index 1018h sub-index 03h)
- Serial number available via CAN Object Dictionary (index 1018h sub-index 04h)
- Center/zero adjustment available via CAN Object Dictionary (index 300Fh sub-id 00h)
- Sample rate g-sensor-chip inclination: 3200Hz. Averaging during event-time TPDO1
- Sample rate g-sensor-chip acceleration: 3200Hz. RMS or peak-detection during event-time TPDO1
- Input filter Inclination: fixed 32-tap FIR filter(cut off freq. 120Hz).
- Output filter: adjustable 1<sup>st</sup> order LPF/HPF. Controlled by CAN object 300Eh.
- Document data-types definition:
	- U8 Unsigned 8-bits number (0 255)
	- U16 Unsigned 16-bit number (0 65535)
	- U32 Unsigned 32-bit number (0 4294967295)
	- S8 Signed 8-bits number (-128 +127) (also known as 'Integer 8')
	- S16 Signed 16-bits number (-32768 +32767) (also known as 'Integer 16')
	- S32 Signed 32-bits number (-2147483648 +2147483647) (also known as 'Integer 32')

## **Hardware setup**

### Connection:

Default: 2x 5-pins M12 connector (A-coding), female & male, loop-through. According to CiA303 V1.8.0

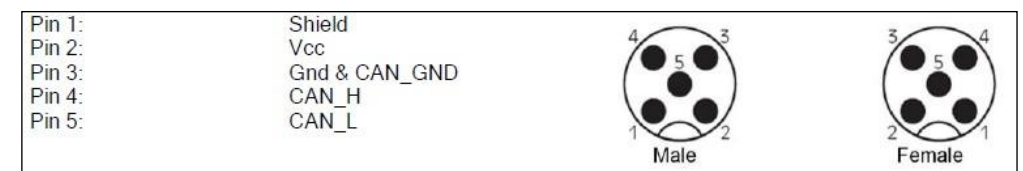

Optional: 1x 5-pins M12 connector (A-coding) male only CAN-Cable with 5-pins M12 connector (A-coding) male

CAN-Cable 5-wire

CAN-bus termination 120Ω

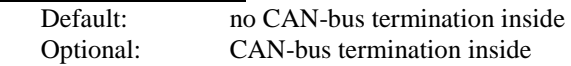

*Tip: the last CAN-device in the chain should be terminated. For this purpose you can use the M12 male 5-pin termination resistor' (DIS article number 10217) or the M12 female 5-pin termination resistor' (DIS article number 10194).*

### Save limitations

Due to EEPROM limitations the maximum amount of 'save' actions is 4 million times

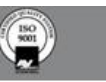

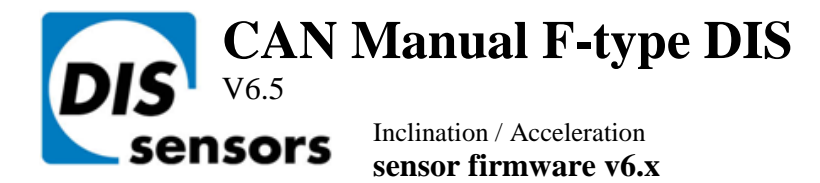

## **Signal processing: see Appendix 1 and 2 for schematic overview**

#### Sample rate:

Each axis of the internal G-sensor chip(MEMS) is sampled every 0,31ms (3200Hz). The sample rate is fixed.

#### Input filter(Inclination only):

Inclination: The raw values of the g-sensor-chip are filtered by a 32-tap FIR filter with a cut-off frequency of 120Hz. This will give a more stable and accurate output value. Samples are available from the input filter at 100Hz, this means the chip sample rate of 3200Hz is reduced to 100Hz by the input filter

#### Averaging:

Inclination: The filtered values are averaged during the TPDO1 cycle time. A longer TPDO cycle time results is a smaller bandwidth and therefore a more stable output signal (less noise), but also more phase delay. This cycle time is configured by TPDO1 event timer in Object Dictionary Index 1800h, Sub-index 05h.

E.g. if event time TPDO1 is 10 ms, an average value of 8 samples is calculated.(sample rate = 100Hz)

Acceleration: Sensor outputs are available with RMS, signed or unsigned peak within TPDO1 event time. By TPDOmapping this can be selected, see sensor-specific part.

#### Calculation:

Inclination: Every TPDO1 cycle time a new angle value is calculated according to a smart algorithm including calibration settings.

Acceleration: The g-sensor delivers raw value at 3200Hz, all those raw values are corrected with gain and offset, zero calibration. Finally a RMS or peak value is determined during the TPDO1 event time.

#### Output filter:

The outputs of the sensor can be filtered in order to have a better response.

- inclination:  $1<sup>st</sup>$  order <u>low-pass</u> filter
- acceleration: 1<sup>st</sup> order high pass filter

This output filter is disabled in default. Via the CAN object dictionary (index 300Eh) this filter can be controlled, by setting the time-constant in ms, with a maximum of  $\text{FFFF}h = 65536 \text{ms}$ .

The time constant t is defined as the time in which the output changes to 70% of the step after a step response. The -3dB frequency can be calculated by the formula  $f = 1/2 \pi t$ . This -3dB frequency is independent of a change in TPDO1 event time. But when the output filter time-constant is set < TPDO1 event time the output filter is disabled.

#### Center/zero adjustment:

To eliminate mechanical offsets, the sensor can be centered/zero-ed by the center/zero adjustment method, which results in a permanent offset on the output of the sensor. The current position will be regarded as the new center/zero position. This can be done repeatedly within the adjustment range limit.

- Inclination sensor can be centered (center point = middle of measuring range).
- Acceleration sensors can be zero-ed (0G point).

Via CAN object 300Fh (see sensor specific part) the centering/zeroing can be done for each axis separate or for both axis at the same time. Status result of the zero operation is available from object 300Fh. This action will update objects 3010h, where the offset value can be read and written.(sub-index 01h for X axis, 02h for Y axis, 03h for Z axis)

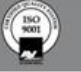

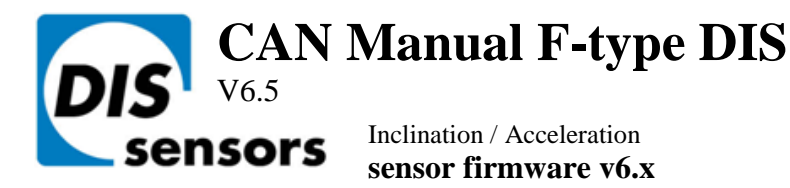

## **Self-test**

During sensor start-up the two-axis g-element-chips and the EEPROM in the sensor are submitted to a self-test. The self-test will verify if both axis of the g-element-chip are functional and the main functions are working properly. Additionally the EEPROM for data storage is checked. When an error is detected during the self-test, this is reported on the CAN bus by an emergency message.

When the self-test is passed, an emergency message is sent with all zeroes. When the self-test fails, an emergency message is sent according to the table below.

### **The receiving application should ignore the sensor-output when an error is reported.**

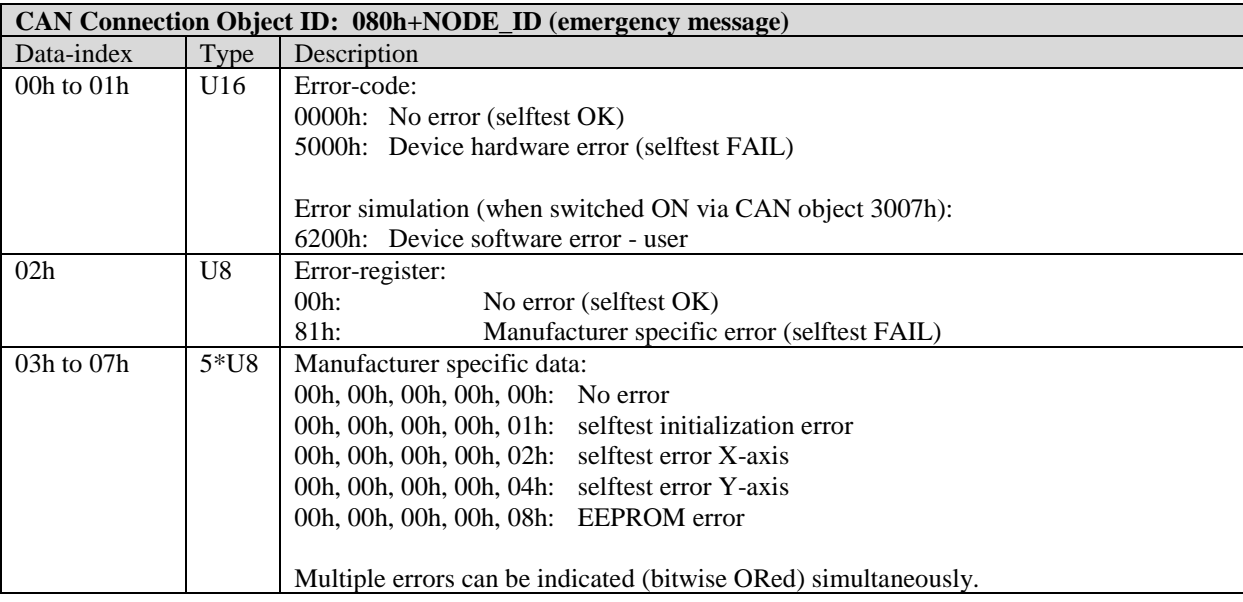

## **Predefined CAN-IDs for most used objects**

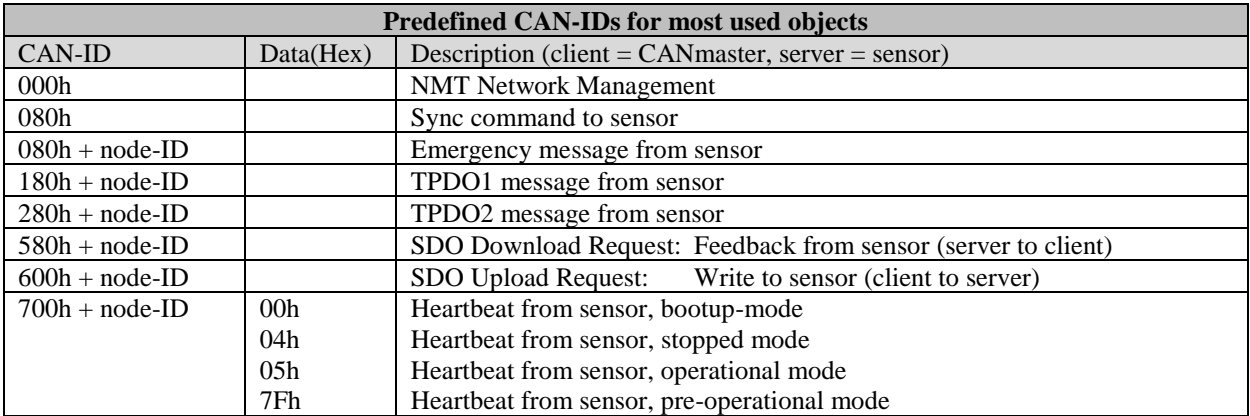

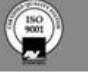

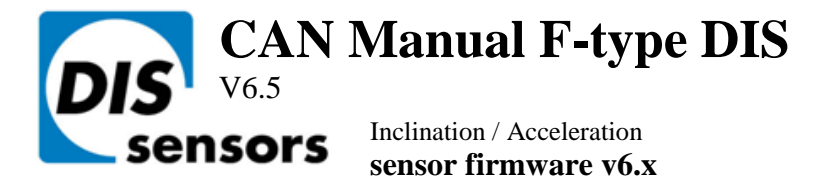

# **CAN Object Dictionary Entries (Communication Profile section)**

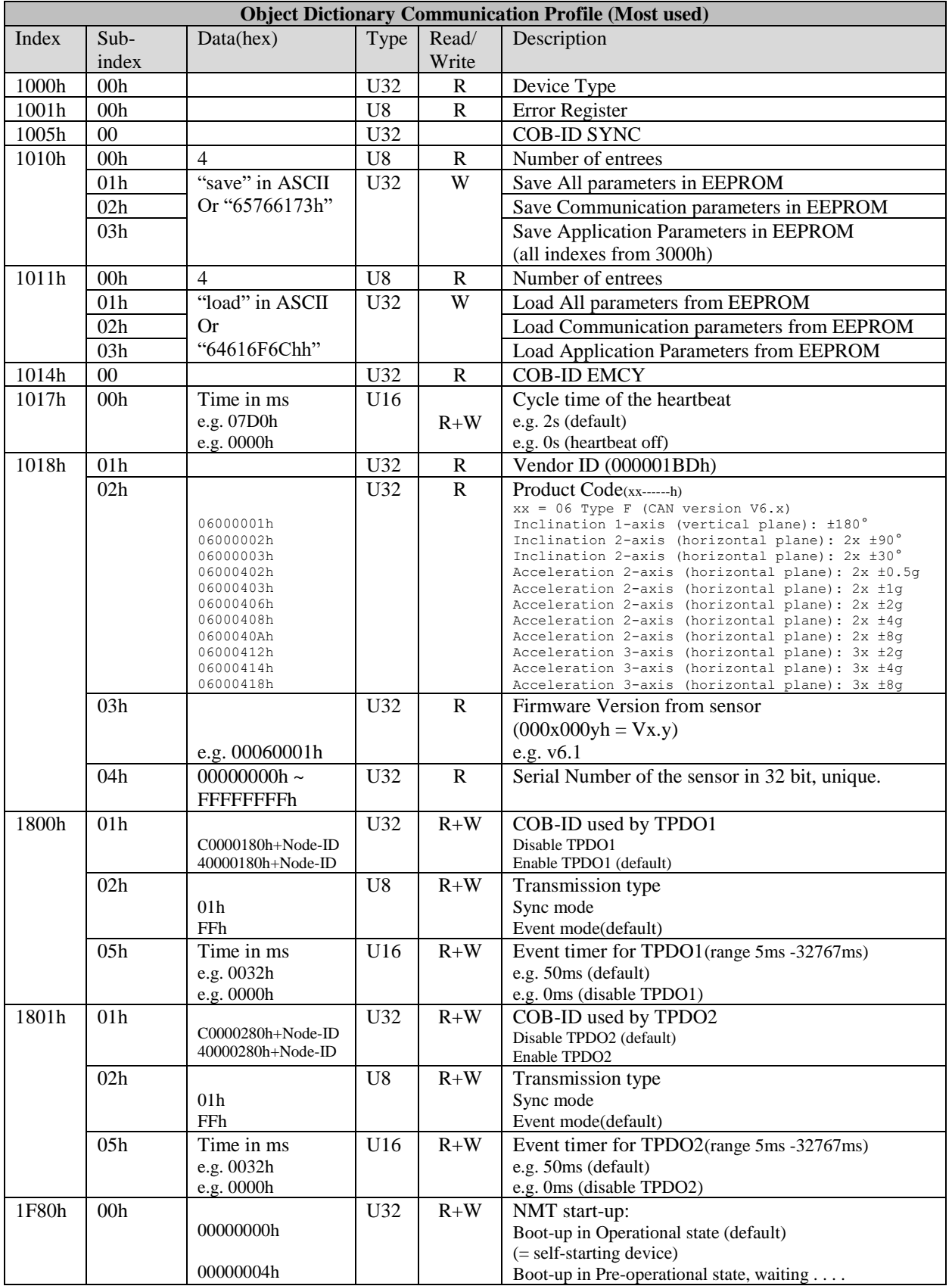

**DIS** makes sense!

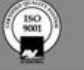

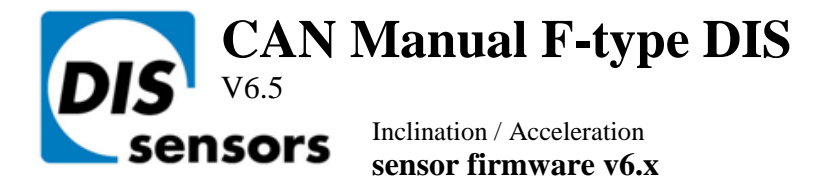

## **CAN Object Dictionary Entries (Manufacturer Specific Profile section)**

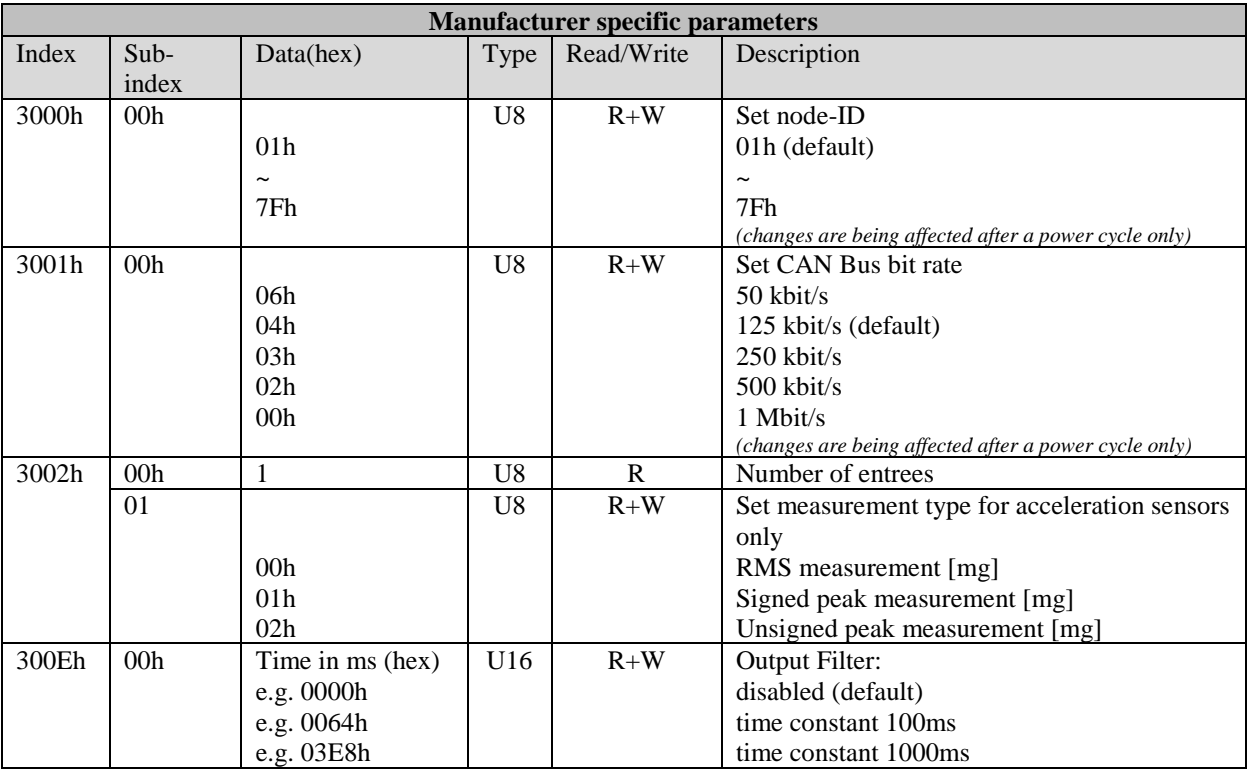

To store manufacturer specific parameters permanent into the EEPROM of the sensor CAN Object 1010h should be used, otherwise the changes will be lost after a power cycle.

All not-specified indices and/or sub-indices are reserved for factory use only.

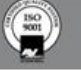

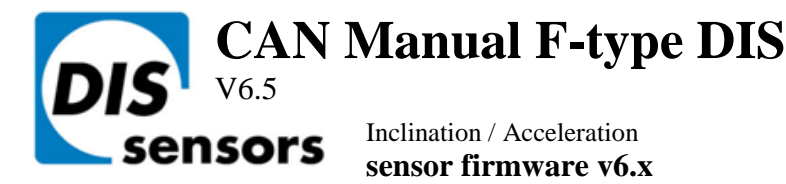

# **EDS files**

The "Electronic Data Sheet" (EDS file) is a file format that describes the communication behavior and the object dictionary entries of a device. In fact it's a template. This allows tools such as CAN configuration tools to handle the device properly. The file format is described in CiA306 V1.3.0

The EDS-file contains all possible settings and functions for the device by describing the CAN object dictionary for the device to be set by CAN commands.

The EDS-file does not contain a customer specific configuration description (the values of the object dictionary, like i.e. the chosen baud rate, TPDO1 event time, Node ID etc). For this purpose the customer can generate a so called DCF-file (Device Configuration File) with all customer specific settings out of the EDS-file. The DCF file is in fact the incarnation of the EDSfile.

After loading the DCF-file into the device you have to store the settings into EEPROM by index1010h sub-id 01h to store permanently, see "CAN Object Dictionary Entries".

The EDS-files available for sensors with embedded firmware version v6.x described in this document should have a version number v6.x also.

The EDS-files below are available at [www.dis-sensors.com](http://www.dis-sensors.com/) under 'downloads':

- $QG_Ftype_1_axis_360v_v6.x$
- QG\_Ftype\_2\_axis\_90h\_v6.x
- QG\_Ftype\_2\_axis\_30h\_v6.x
- QG\_Ftype\_3\_axis\_8g\_v6.x

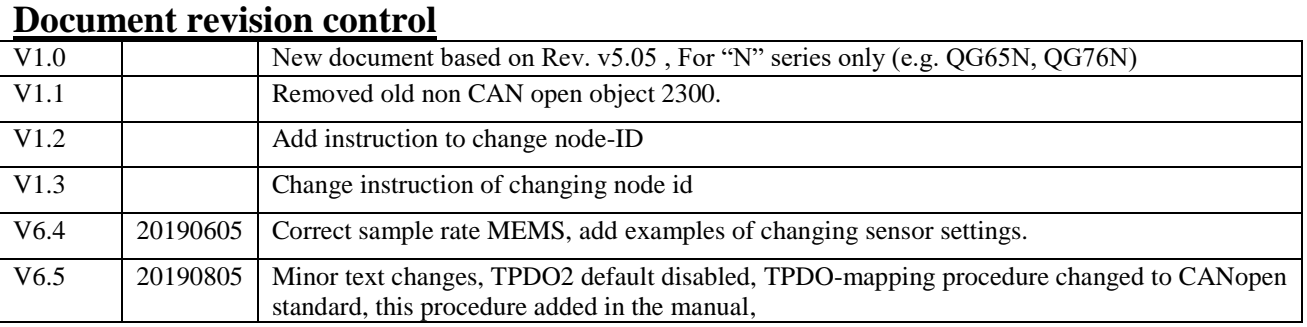

## **Definition:**

- U8 Unsigned 8-bits number (0 255)
- U16 Unsigned 16-bit number (0 65535)
- U32 Unsigned 32-bit number (0 4294967295)
- S8 Signed 8-bits number (-128 +127) (also known as 'Integer 8')
- S16 Signed 16-bits number (-32768 +32767) (also known as 'Integer 16')
- S32 Signed 32-bits number (-2147483648 +2147483647) (also known as 'Integer 32')
- LPF Low Pass Filter
- FIR Finite Impulse Response
- EDS Electronic Data Sheet
- CiA CAN in Automation
- EMCY Emergency

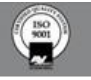

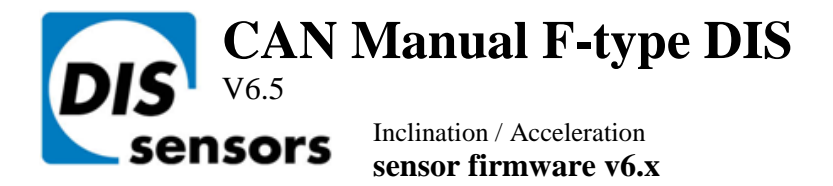

## **Sensor-Specific: Inclination 1-axis (vertical plane): ±180°**

Sensor output data available for TPDO-mapping:

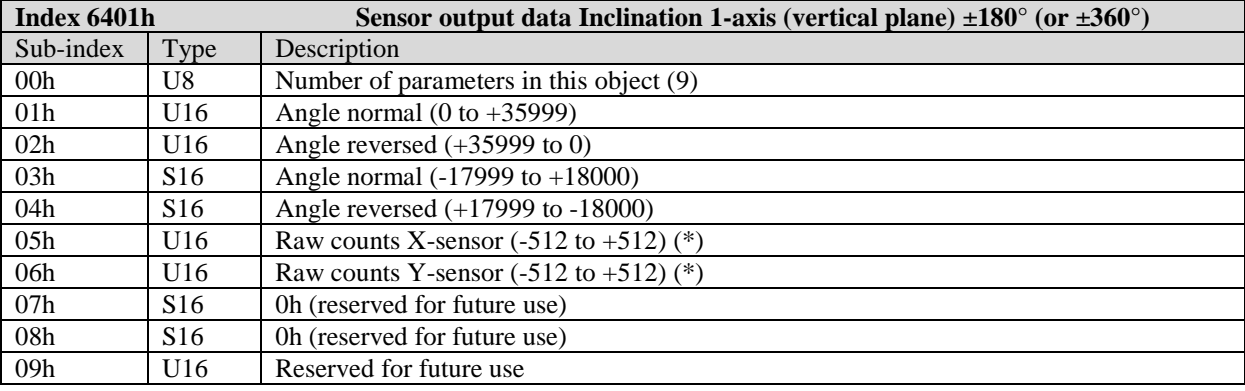

#### TPDO1-mapping:

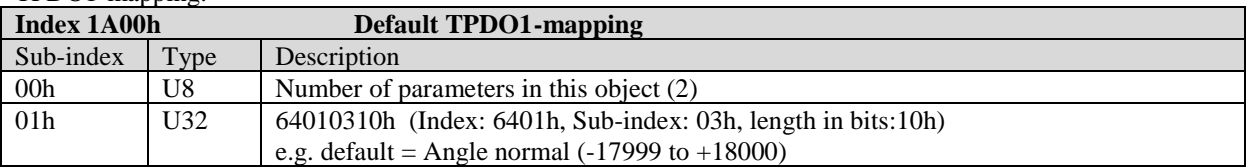

### TPDO2-mapping:

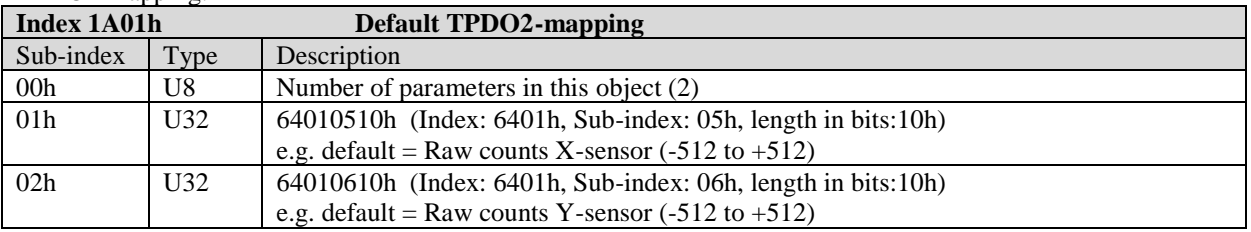

### **TPDO mapping procedure:** e.g. for TPDO1, Node-ID 1 with COB-ID 181h • Disable the TPDO  $1800h.01h = CO000181h$ Set the nr. of entries to  $0 \t 1A00h.00h = 00h$ • Set the required TPDO-mapping 1A00h.01h = required mapping Set the nr. of entries to the correct value again  $1A00h.00h = 01h$ • Enable the TPDO 1800h.01h = 40000181h

To store TPDO-mapping permanent into the EEPROM of the sensor CAN-object 1010h should be used. Otherwise the changes will be lost after a power cycle.

(\*) Raw counts are uncalibrated sensor-chip values direct proportional to the g-force (no offset/gain compensation, no temperature compensation and no non-linearity calibration).

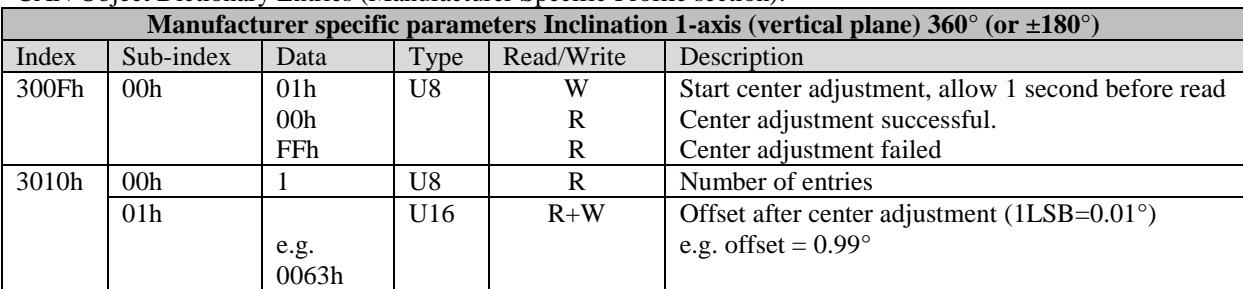

CAN Object Dictionary Entries (Manufacturer Specific Profile section):

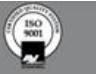

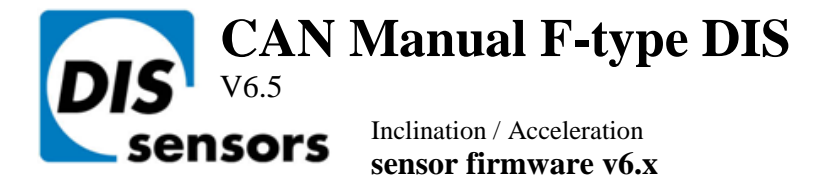

# **Sensor-Specific: Inclination 2-axis (horizontal plane): 2x ±30°**

#### Sensor output data available for TPDO-mapping:

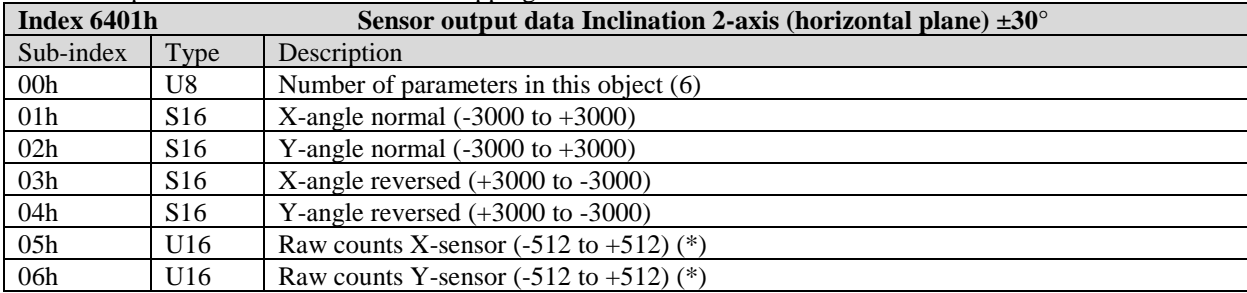

### TPDO1-mapping:

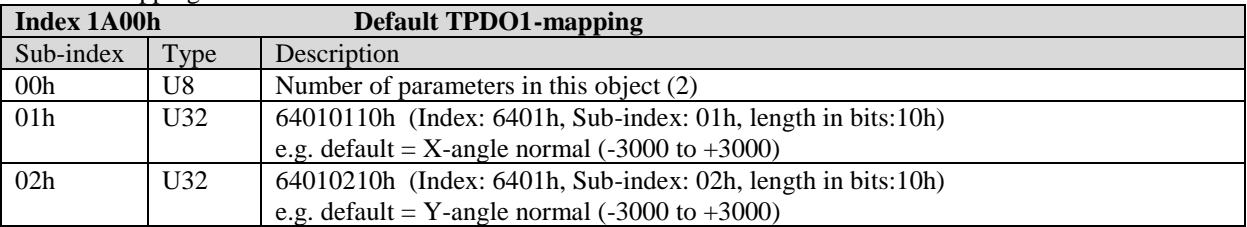

### TPDO2-mapping:

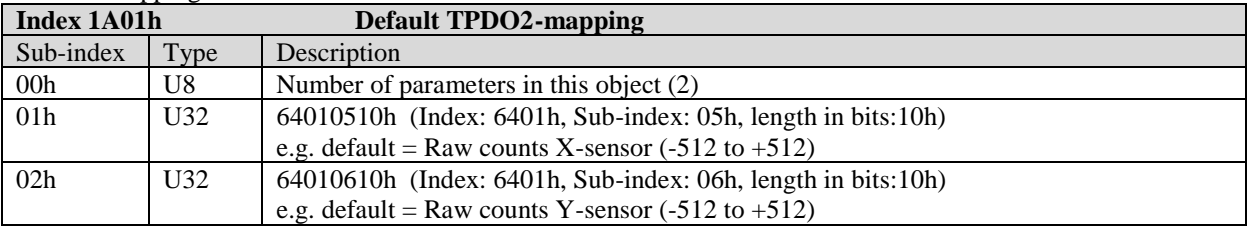

### **TPDO mapping procedure:** e.g. for TPDO1, Node-ID 1 with COB-ID 181h

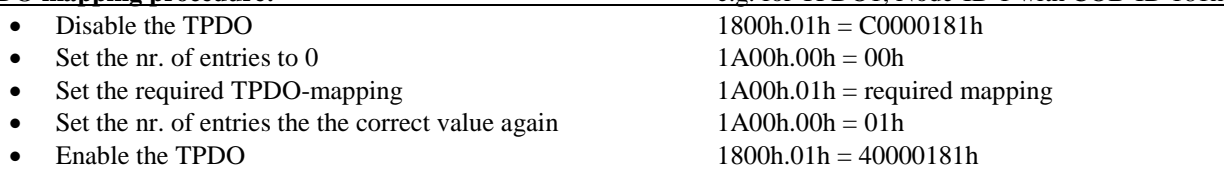

To store TPDO-mapping permanent into the EEPROM of the sensor CAN-object 1010h should be used. Otherwise the changes will be lost after a power cycle.

(\*) Raw counts are uncalibrated sensor-chip values direct proportional to the g-force (no offset/gain compensation, no temperature compensation and no non-linearity calibration).

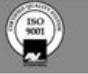

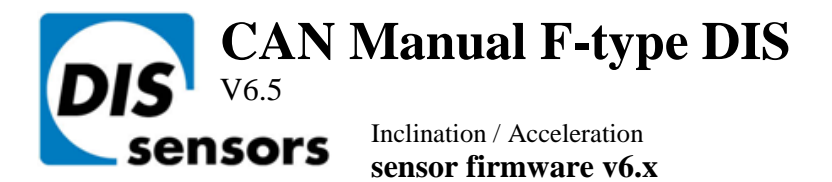

### CAN Object Dictionary Entries (Manufacturer Specific Profile section):

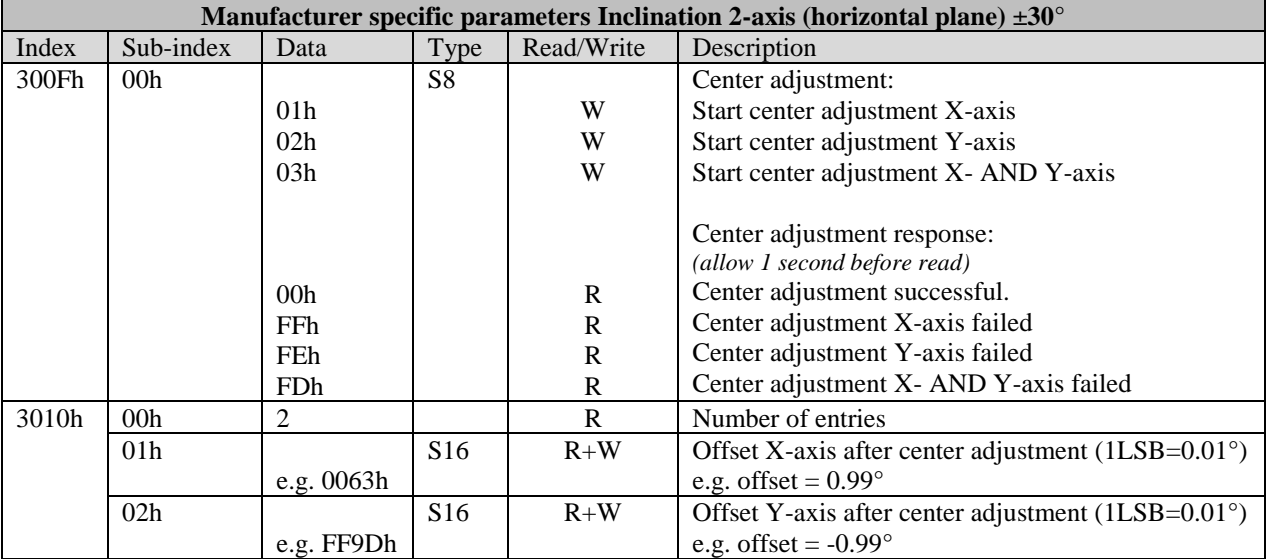

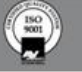

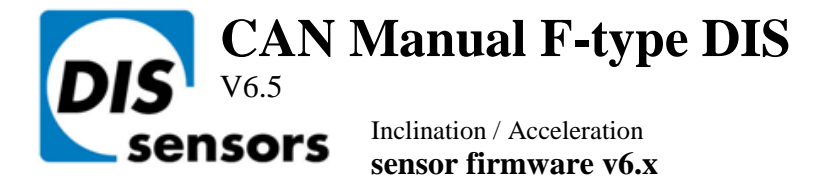

# **Sensor-Specific: Inclination 2-axis (horizontal plane): 2x ±90°**

#### Sensor output data available for TPDO-mapping:

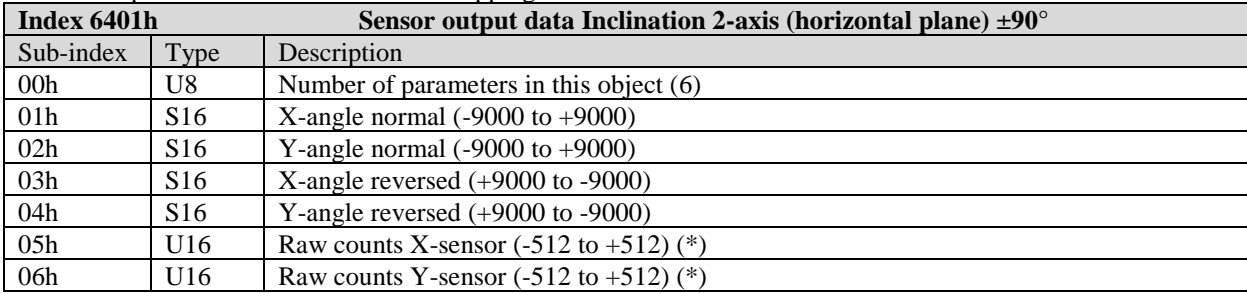

### TPDO1-mapping:

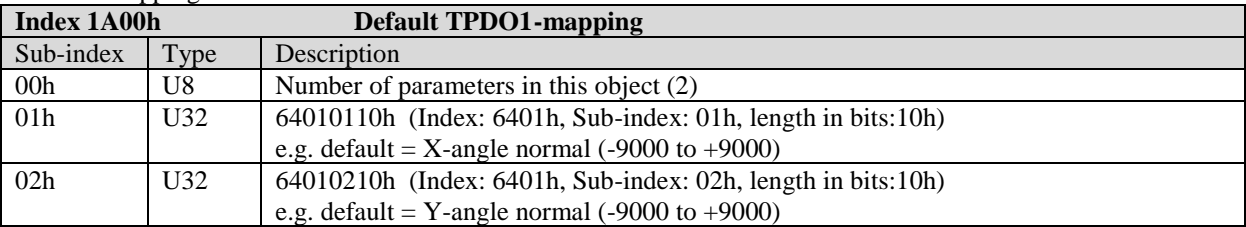

### TPDO2-mapping:

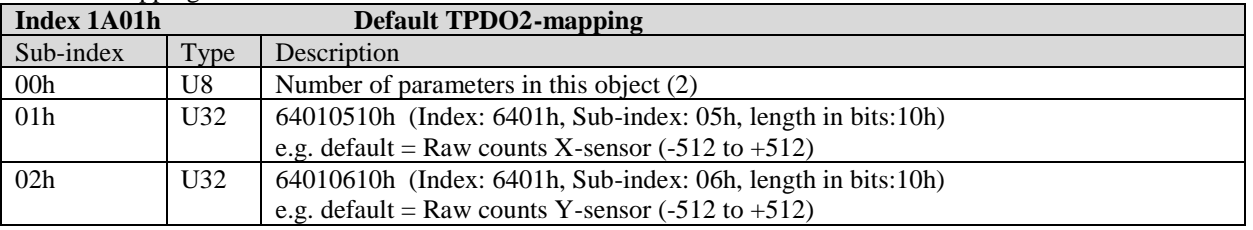

### **TPDO mapping procedure:** e.g. for TPDO1, Node-ID 1 with COB-ID 181h

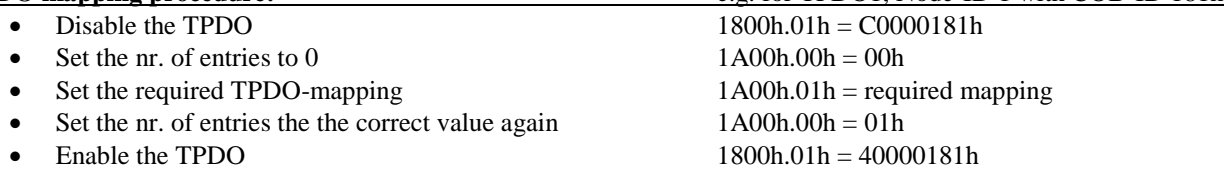

To store TPDO-mapping permanent into the EEPROM of the sensor CAN-object 1010h should be used. Otherwise the changes will be lost after a power cycle.

(\*) Raw counts are uncalibrated sensor-chip values direct proportional to the g-force (no offset/gain compensation, no temperature compensation and no non-linearity calibration).

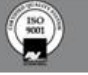

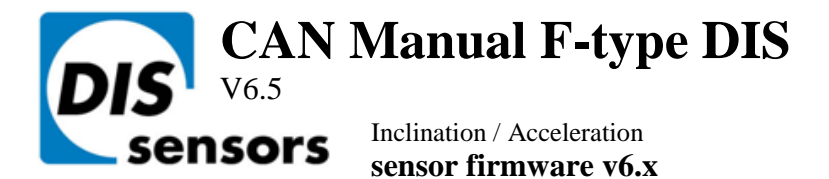

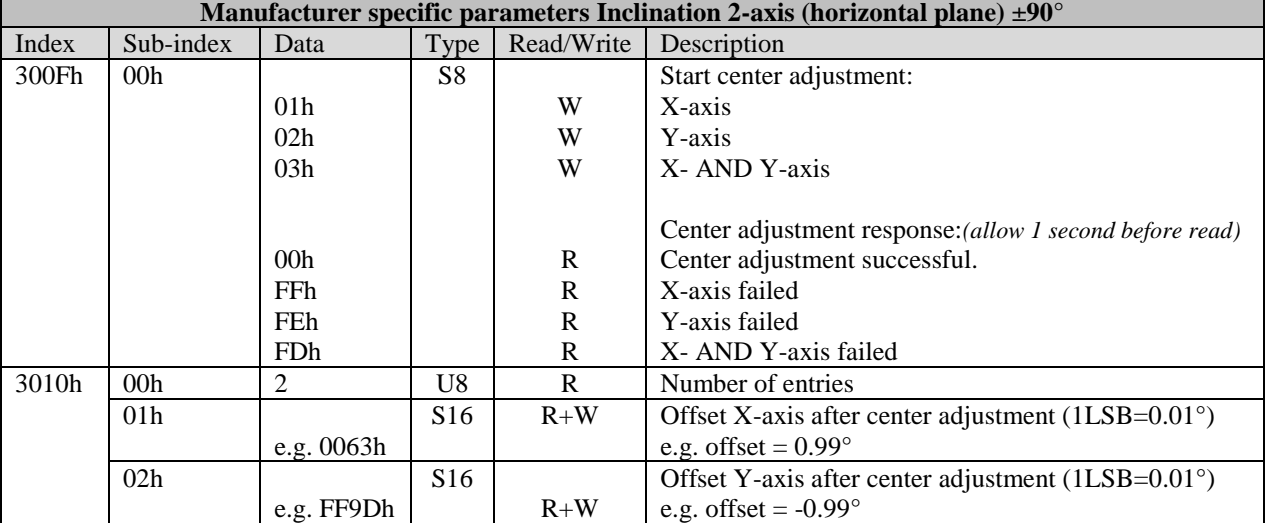

CAN Object Dictionary Entries (Manufacturer Specific Profile section):

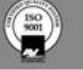

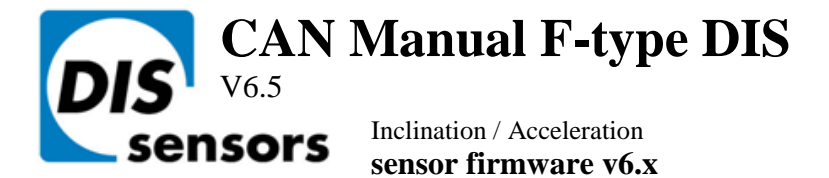

# **Sensor-Specific: Acceleration 3-axis (horizontal plane): up to 3x ±8G**

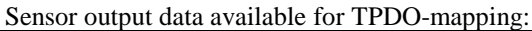

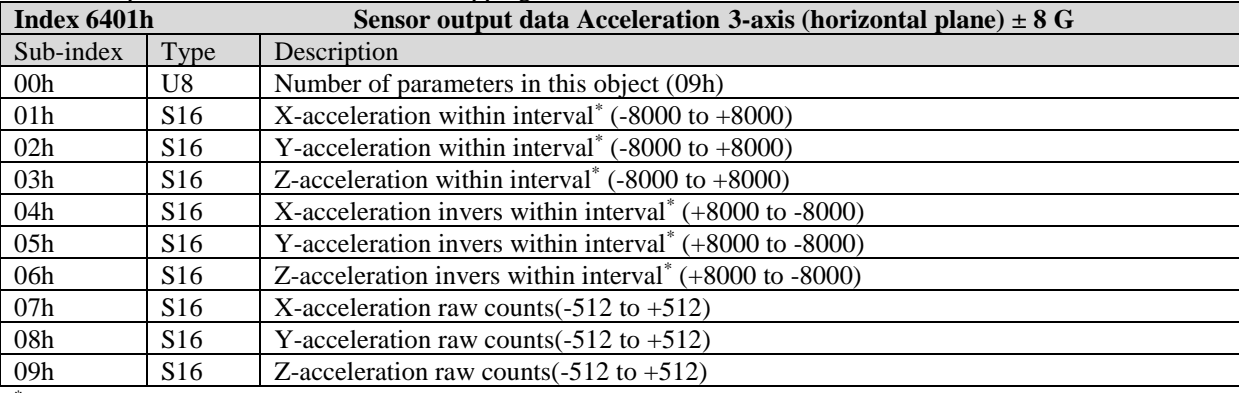

\* note: interval is TPDO1 event-time

\*\* note: RMS means Root Mean Square, also known as the quadratic mean.

#### TPDO1-mapping:

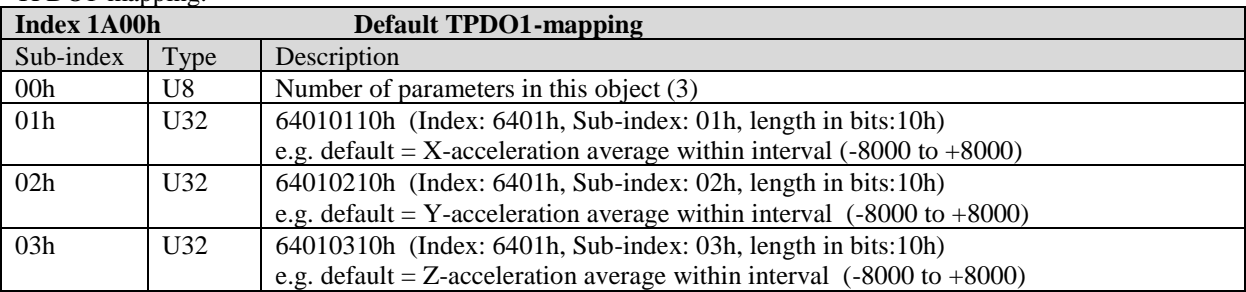

### TPDO2-mapping:

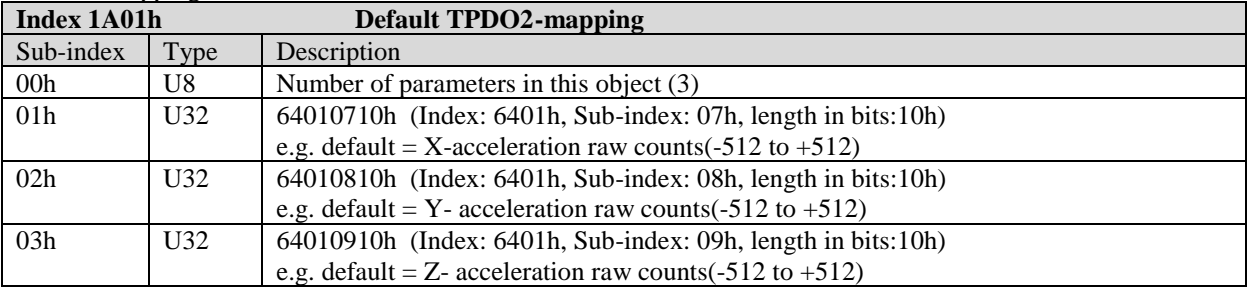

### **TPDO mapping procedure:** e.g. for TPDO1, Node-ID 1 with COB-ID 181h

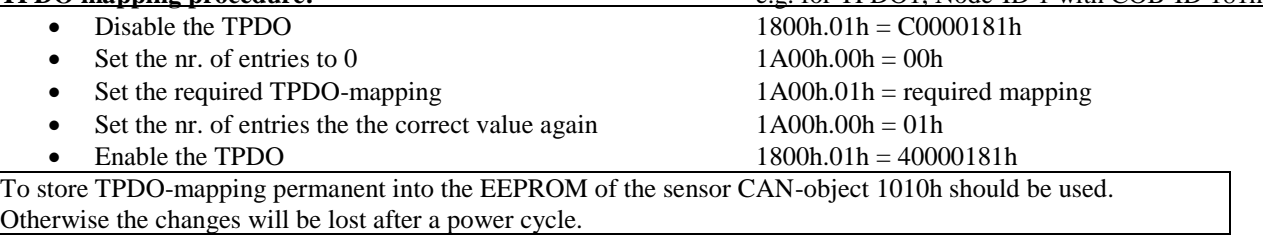

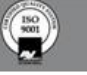

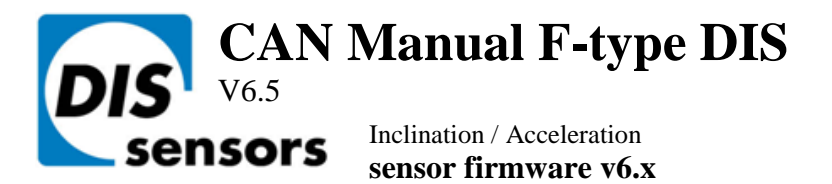

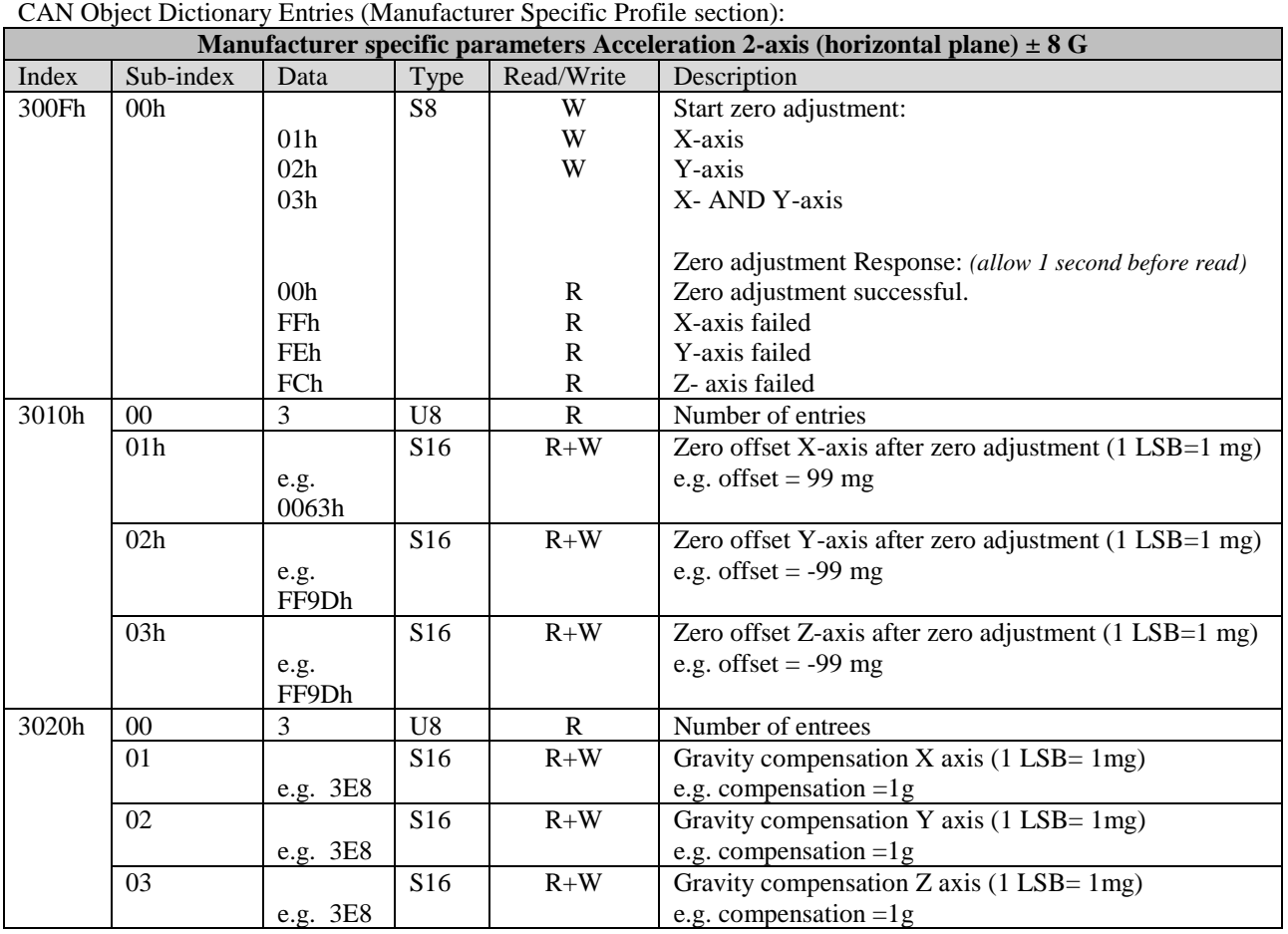

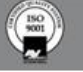

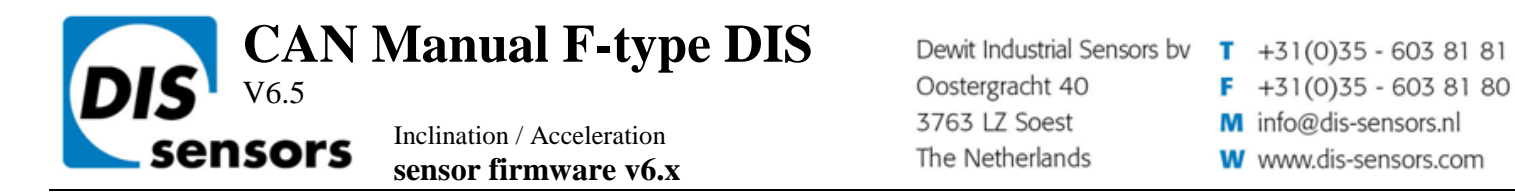

## **APPENDIX 1: Schematic overview inclination measurement**

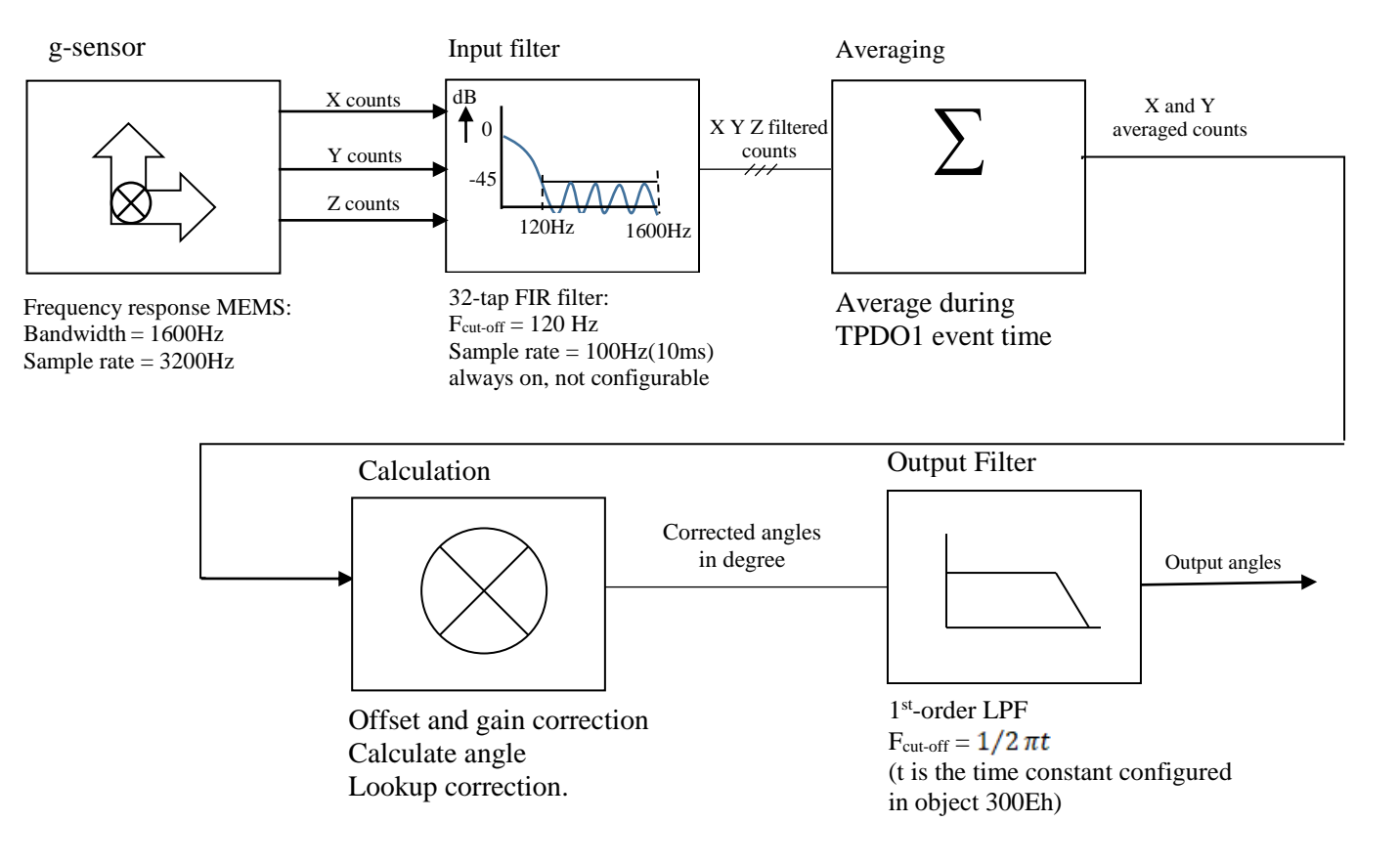

**Figure 1: Schematic overview inclination measurement.**

**DIS** makes sense!

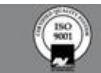

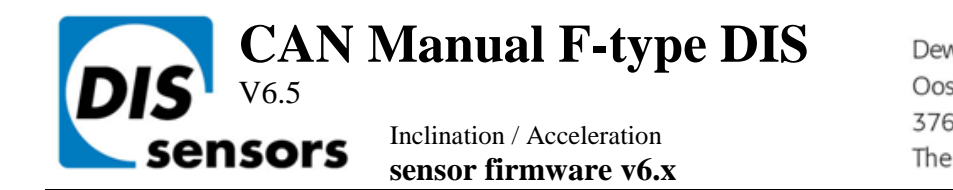

APPENDIX 2: Schematic overview acceleration measurement

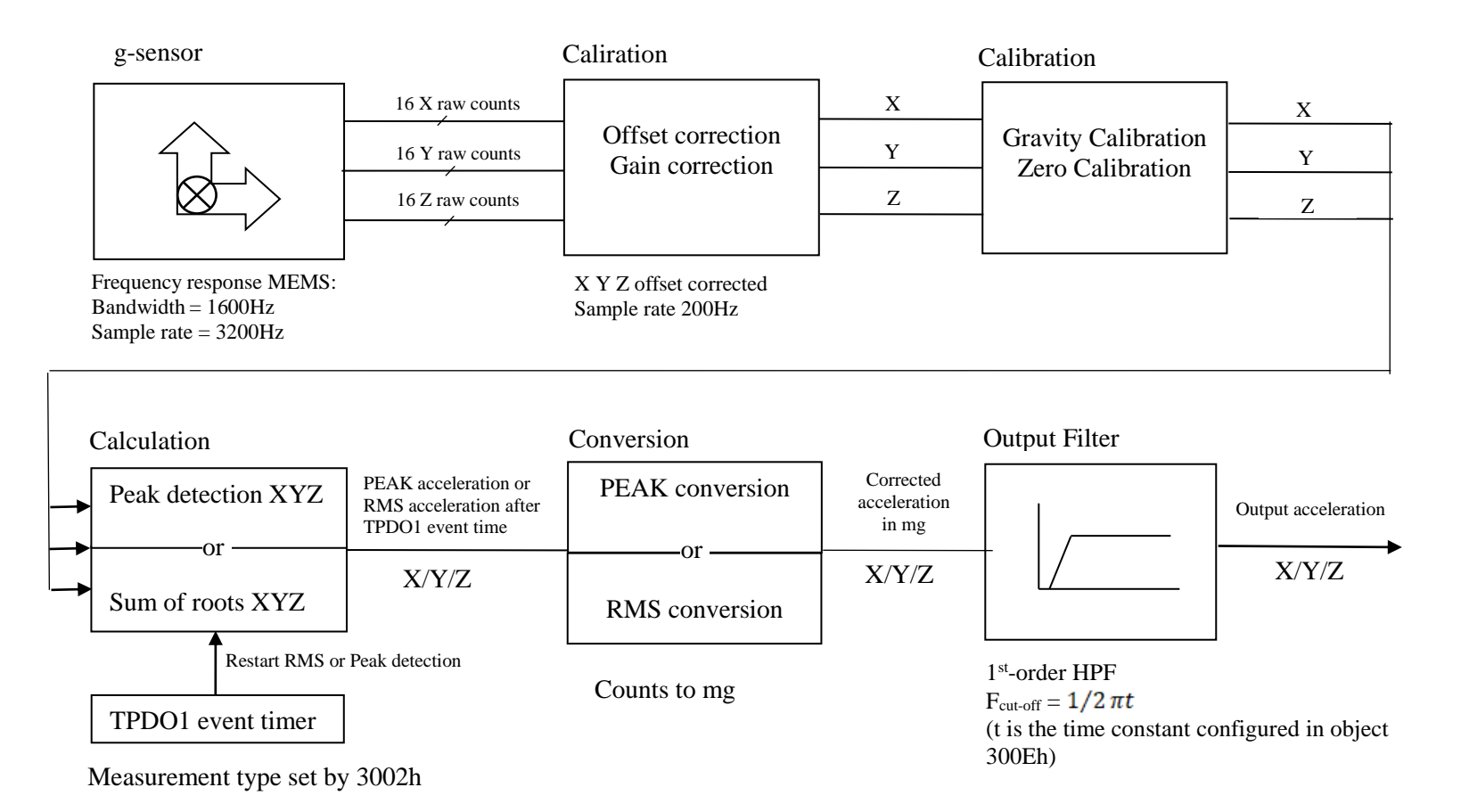

**Figure 2: Schematic overview acceleration measurement.**

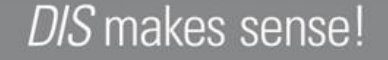

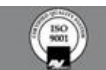